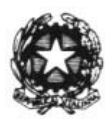

ISTITUTO COMPRENSIVO STATALE "GIULIO CESARE" SAVIGNANO SUL RUBICONE (FC) Via Galvani n. 4 - Savignano Sul Rubicone (FC); Tel. 0541 945175 Fax 0541 944892 C.F. 90056130405 - C.M. FOIC81600G - Sito: www.savignanoscuole.gov.it e-mail: foic81600g@istruzione.it pec: foic81600g@pec.istruzione.it

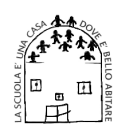

## Savignano Sul Rubicone, vedi segnatura/2019 Prot. n. vedi segnatura/2019 Determina n. 26/2019

OGGETTO: Determina per l'affidamento diretto della fornitura videoproiettore NEC UM301X con staffa originale, ai sensi dell'art.36. comma 2, lettera a) del D.Leg. 50/2016, per un importo contrattuale pari a € 750,00 iva esclusa - CIG: Z6E284E877

## IL DIRIGENTE SCOLASTICO DELLA ISTITUZIONE SCOLASTICA "GIULIO CESARE" di SAVIGNANO SUL RUBICONE

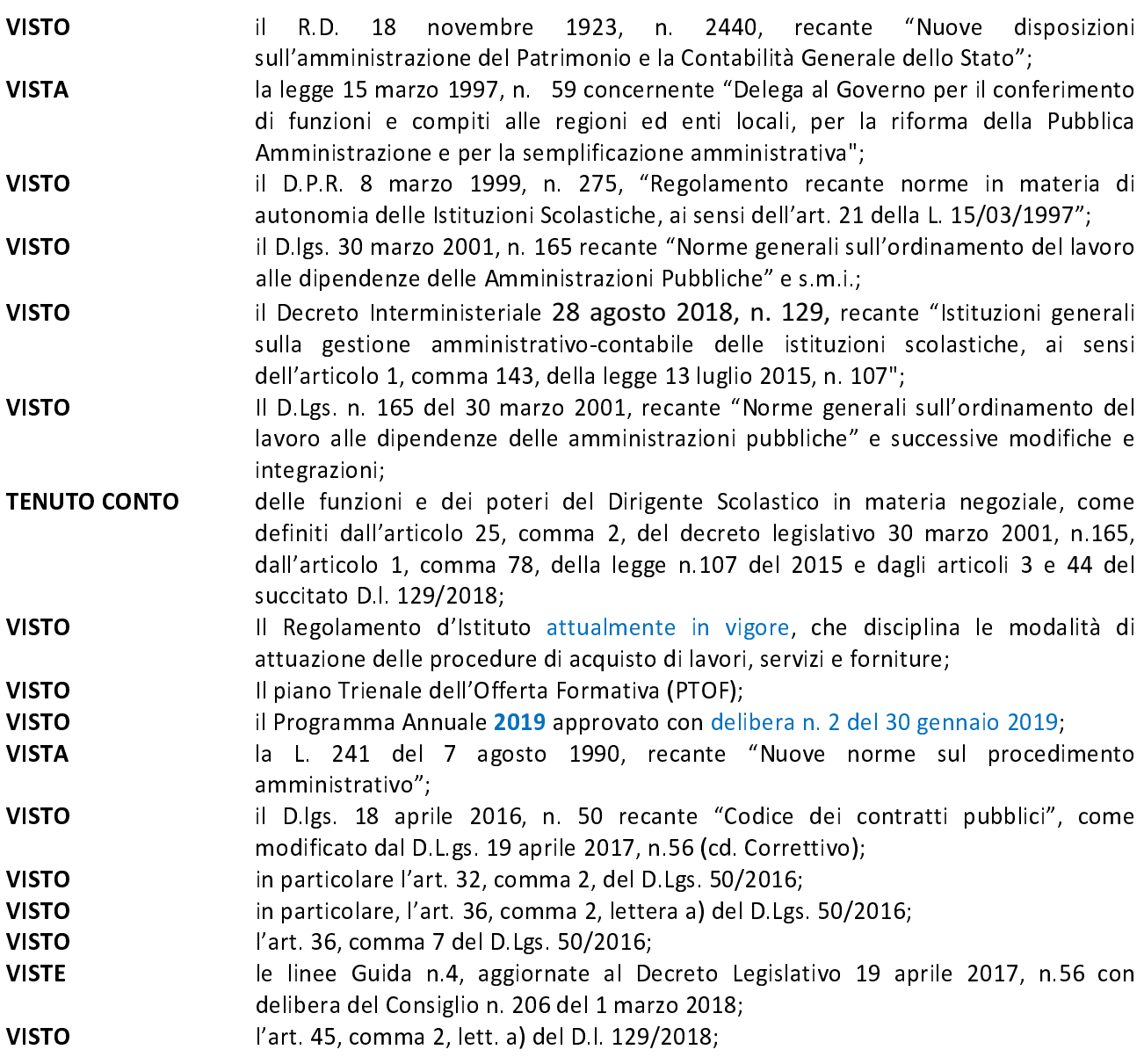

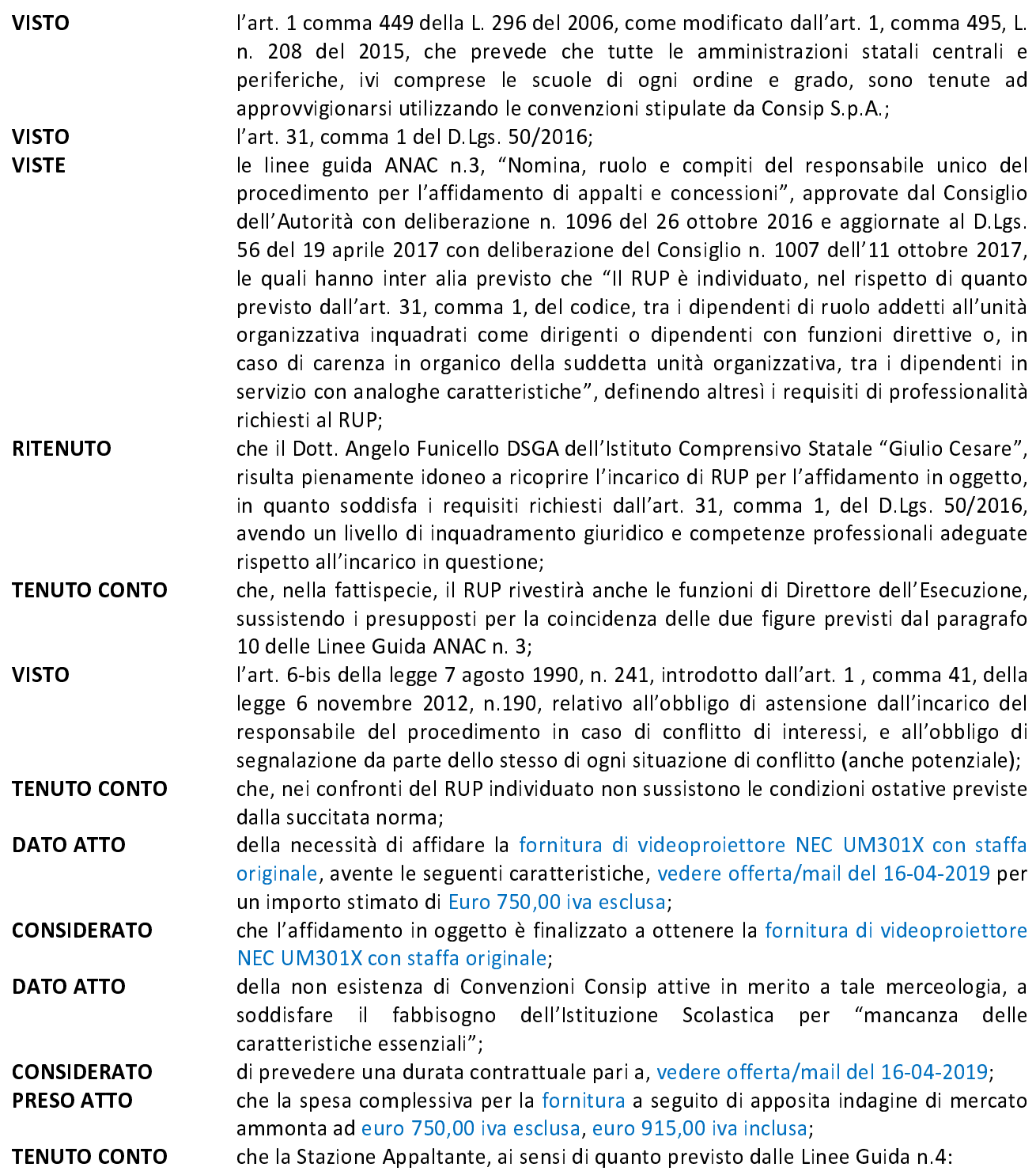

- espleterà, prima della stipula del contratto, le seguenti verifiche volte ad  $\blacksquare$ accertarne il possesso dei requisiti di moralità: 1) consultazione del casellario ANAC; 2) verifica della sussistenza dei requisiti di cui all'articolo 80, commi 1, 4 e 5, lettera b) del D.Lgs. 50/2016. Resta inteso che il contratto sarà stipulato solo in caso di esito positivo delle suddette verifiche;
- $\blacksquare$ per i restanti requisiti di moralità, procederà alla stipula del contratto sulla base di un'apposita autodichiarazione resa dall'operatore economico ai sensi e per gli effetti del Decreto del Presidente della Repubblica 28 dicembre 2000 n. 445, dalla quale risulti il possesso dei requisiti di carattere generale di cui all'articolo 80 del D.Lgs. 50/2016;

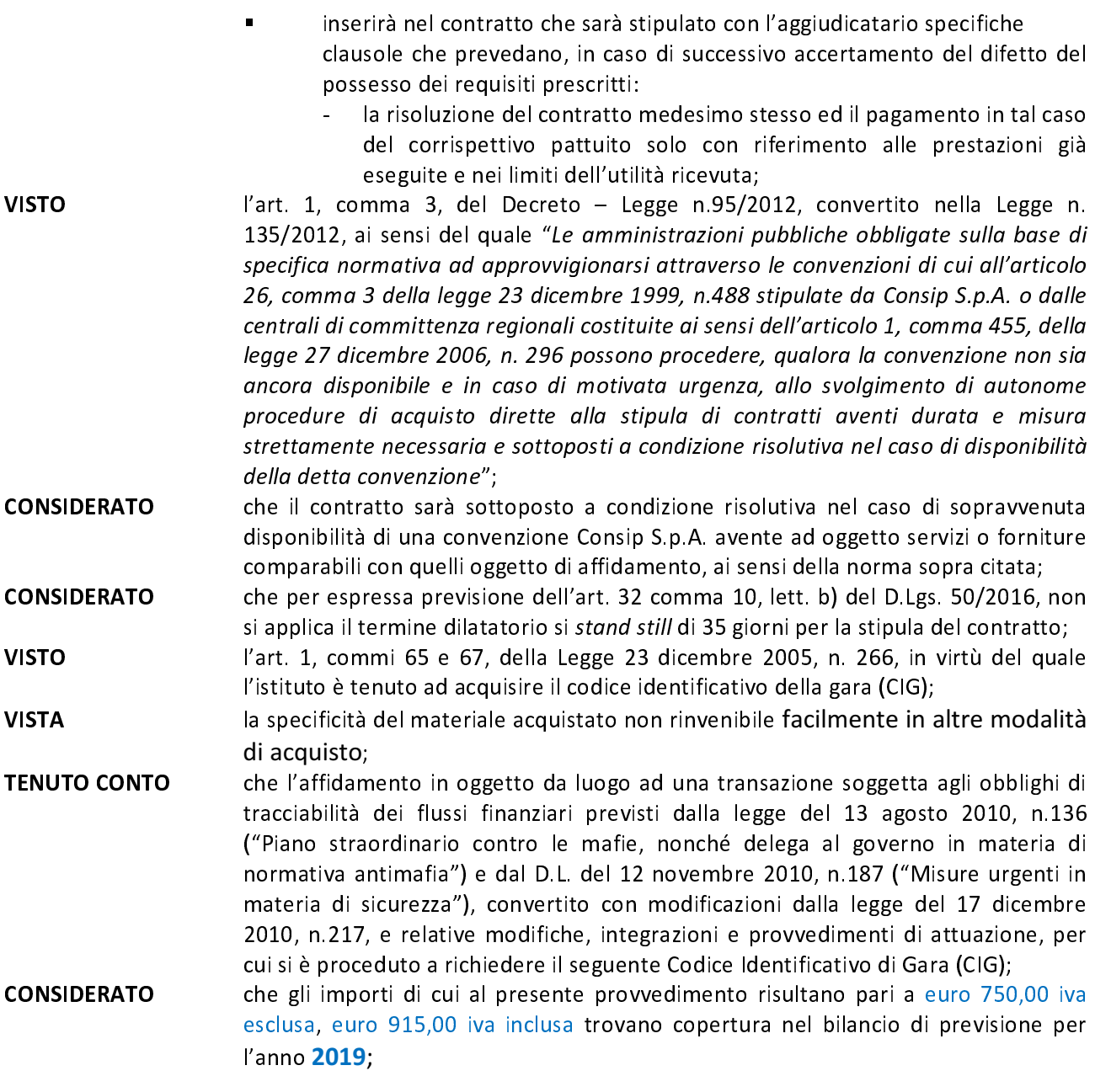

nell'osservanza delle disposizioni di cui alla legge del 6 novembre 2012, n.190 recante "Disposizioni per la prevenzione e la repressione della corruzione e dell'illegalità della Pubblica Amministrazione",

## **DETERMINA**

Per i motivi espressi nella premessa, che si intendono integralmente richiamati:

- di autorizzare, ai sensi dell'art. 36, comma 2, lett. a) del D.Lgs. 50/2016,  $\blacksquare$ l'affidamento diretto della fornitura aventi ad oggetto fornitura di videoproiettore NEC UM301X con staffa originale agli operatori economici Ligra DS S.r.l. per un importo complessivo delle prestazioni pari a euro 915,00, iva inclusa euro 750,00 + iva pari a euro 165,00,
- $\blacksquare$ di autorizzare la spesa complessiva euro 915,00 iva inclusa da imputare sul capitolo P1-2 dell'esercizio finanziario 2019;
- di nominare il Dott. Angelo Funicello quale Direttore dell'Esecuzione, ai  $\blacksquare$ sensi degli artt. 101 e 111 del D.Lgs. 50/2016 e del D.M. 49/2018 ;
- che il presente provvedimento sarà pubblicato sul sito internet  $\blacksquare$ dell'Istituzione Scolastica ai sensi della normativa sulla trasparenza.

IL DIRIGENTE PROF. GIOVANNI MARIA GHIDETTI [Firmato digitalmente] Firma autografa omessa su copia analogica ai sensi dell'art. 3, c. 2 del D.lgs. 39/93